## Roche LC480 Melt Export **Instructions for uAnalyze**

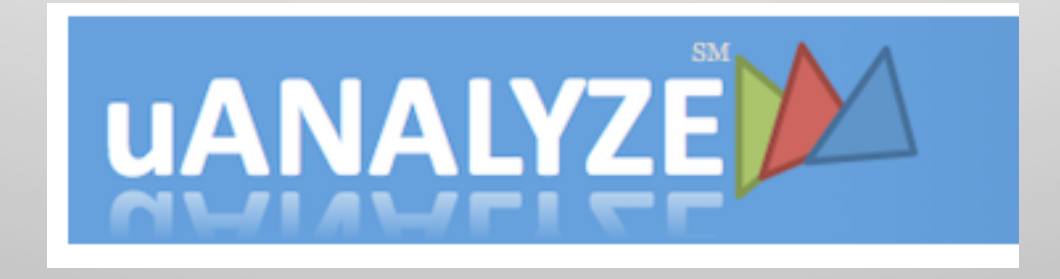

## Find us @ dna.utah.edu

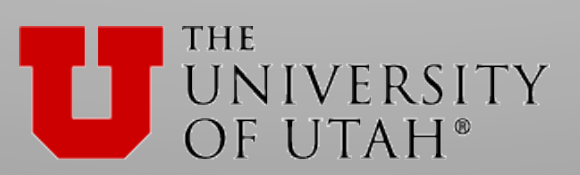

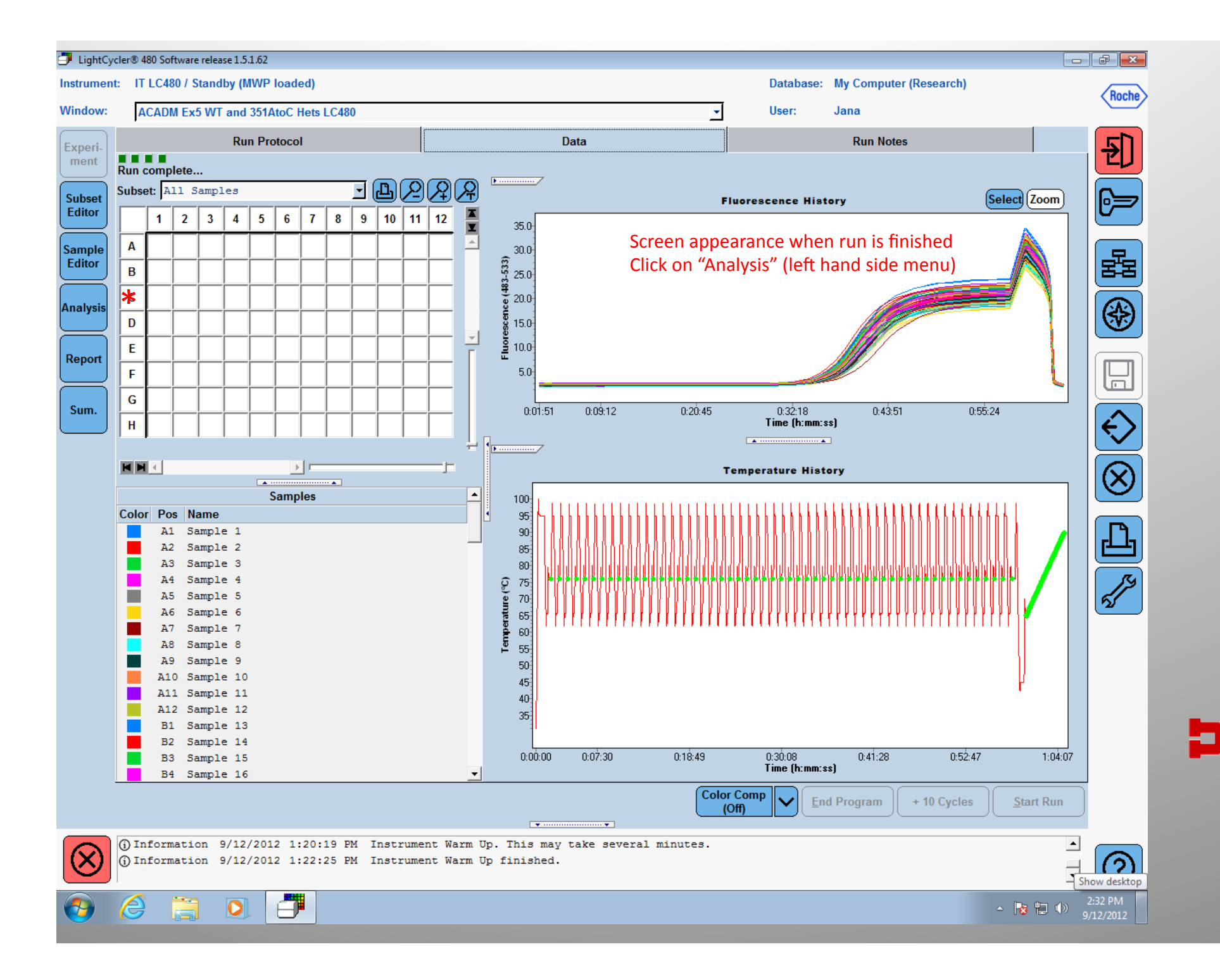

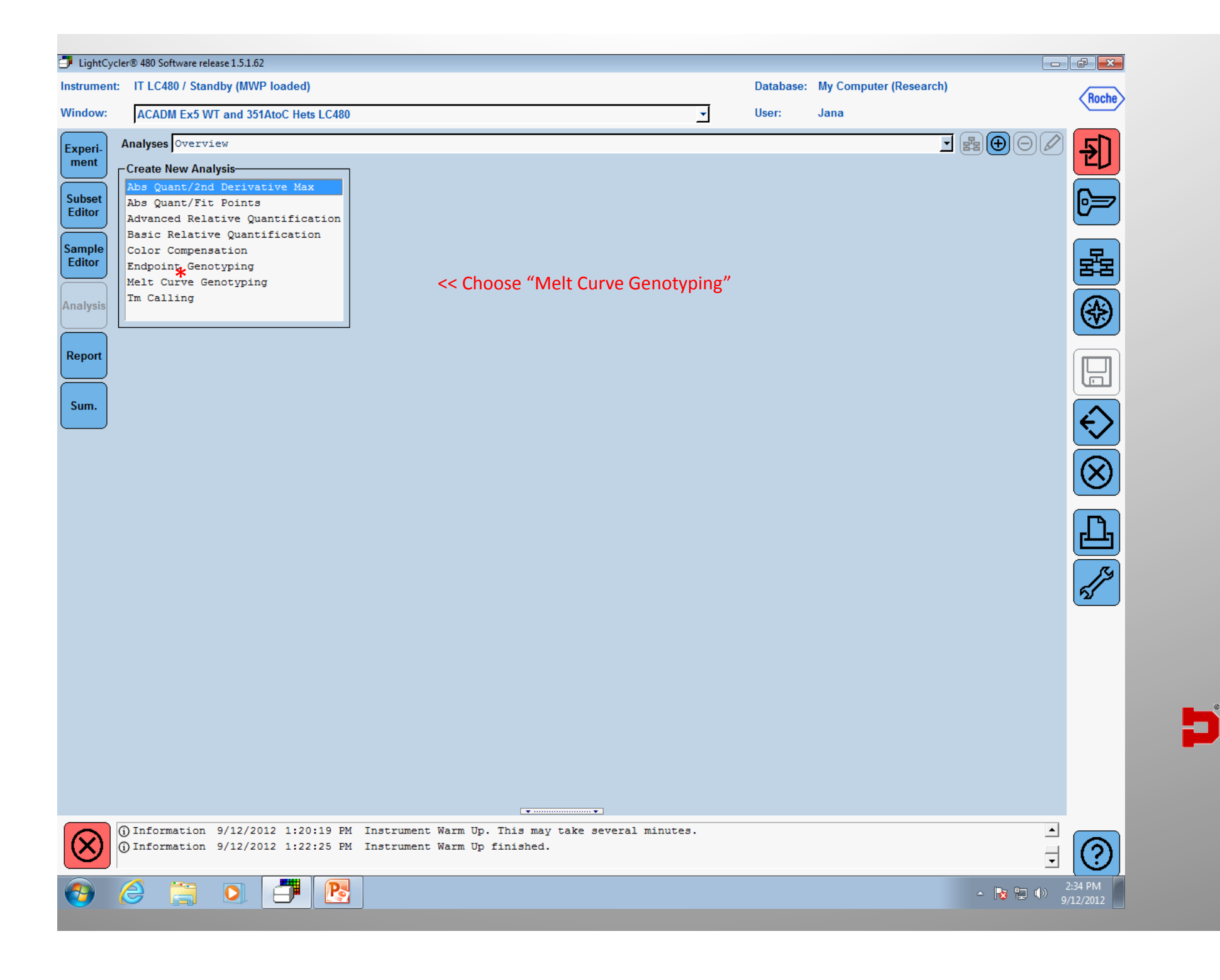

THE UNIVERSITY OF UTAH

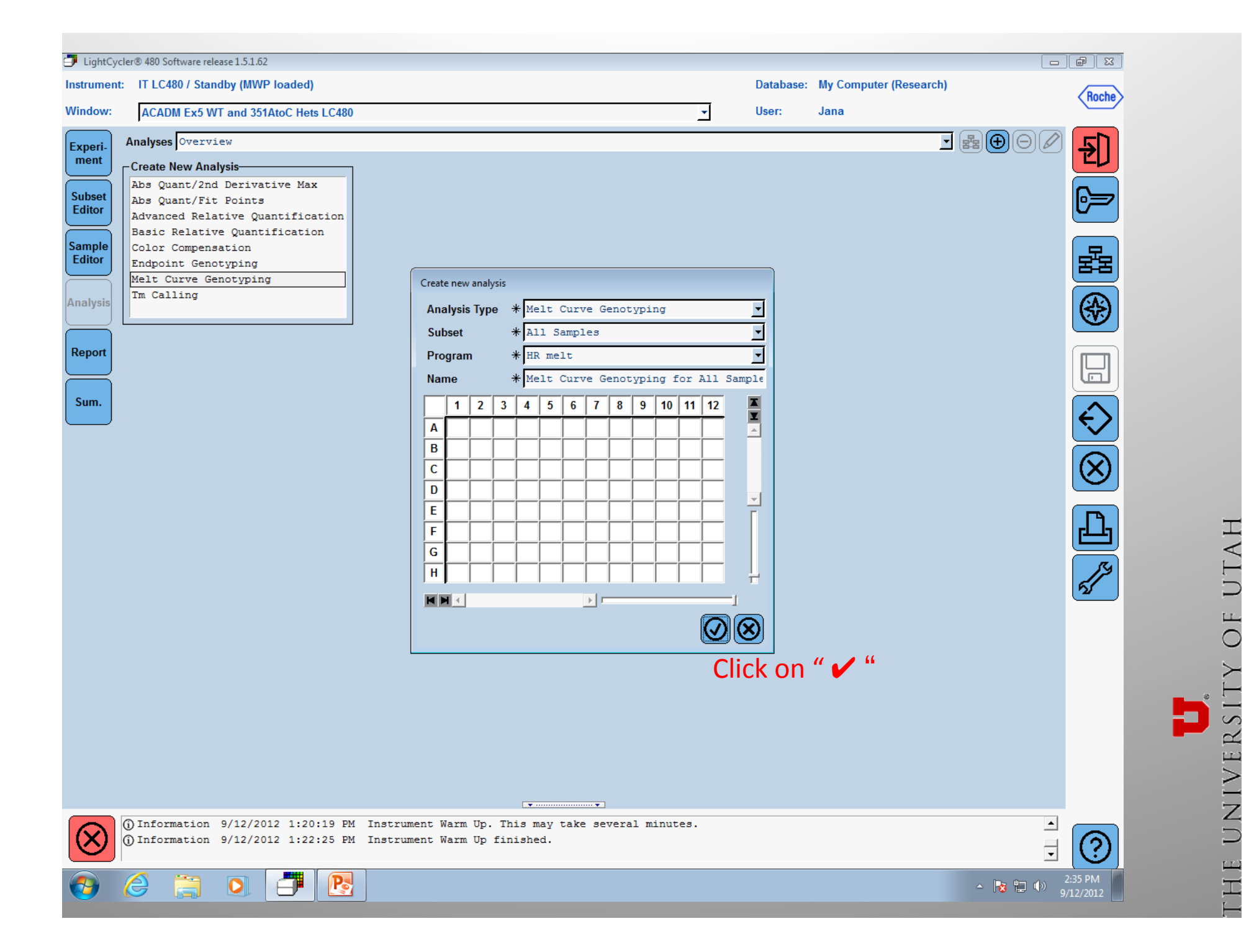

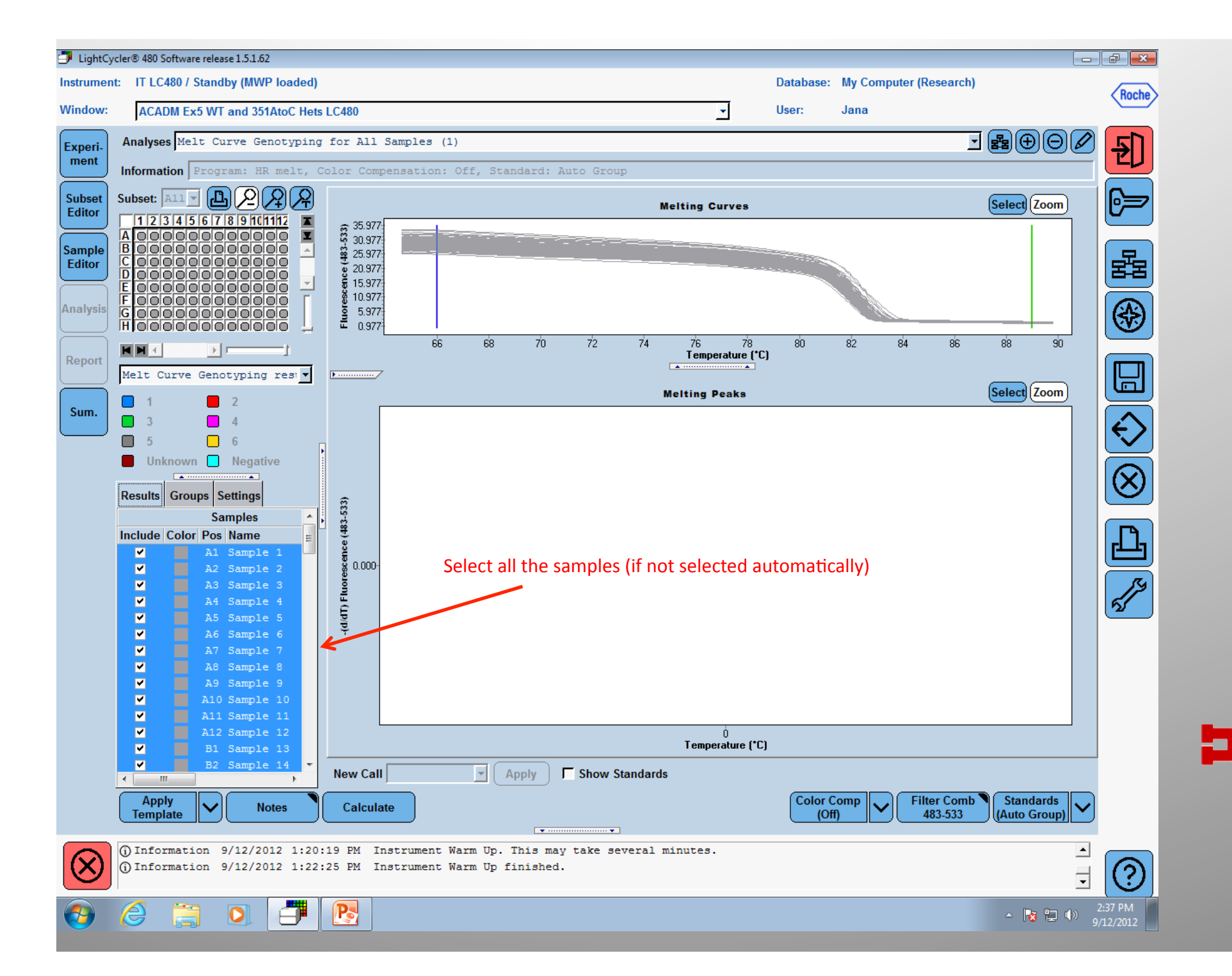

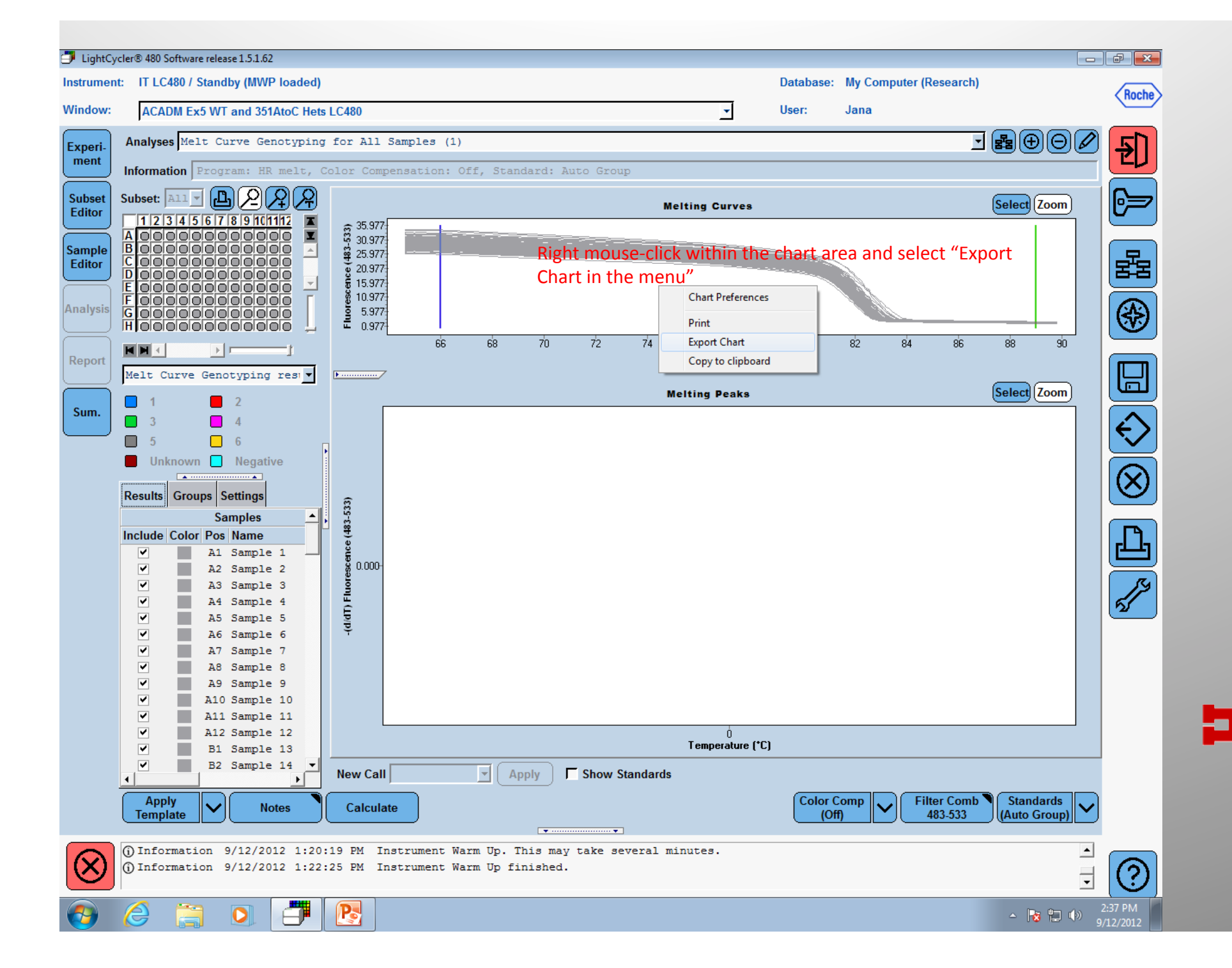

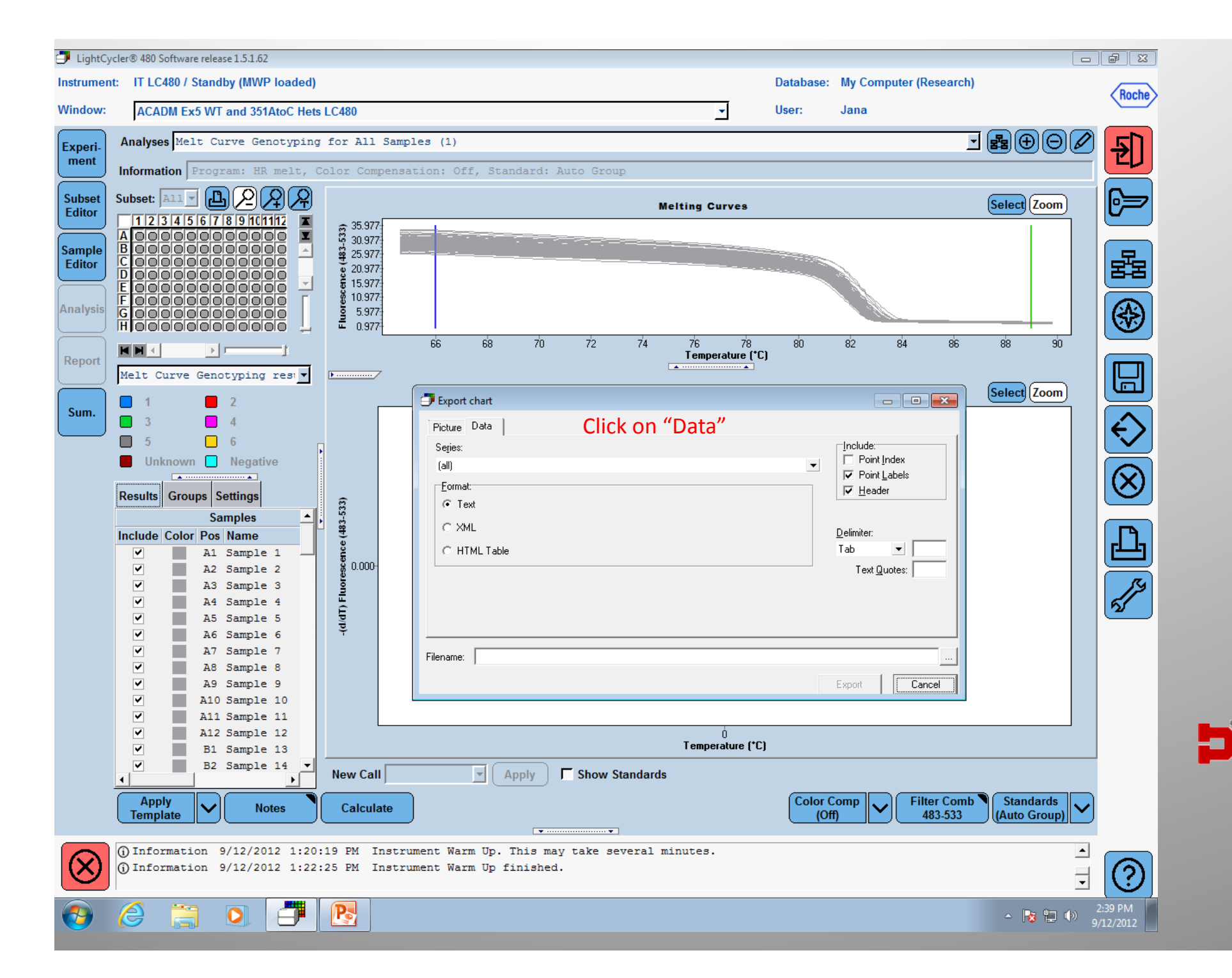

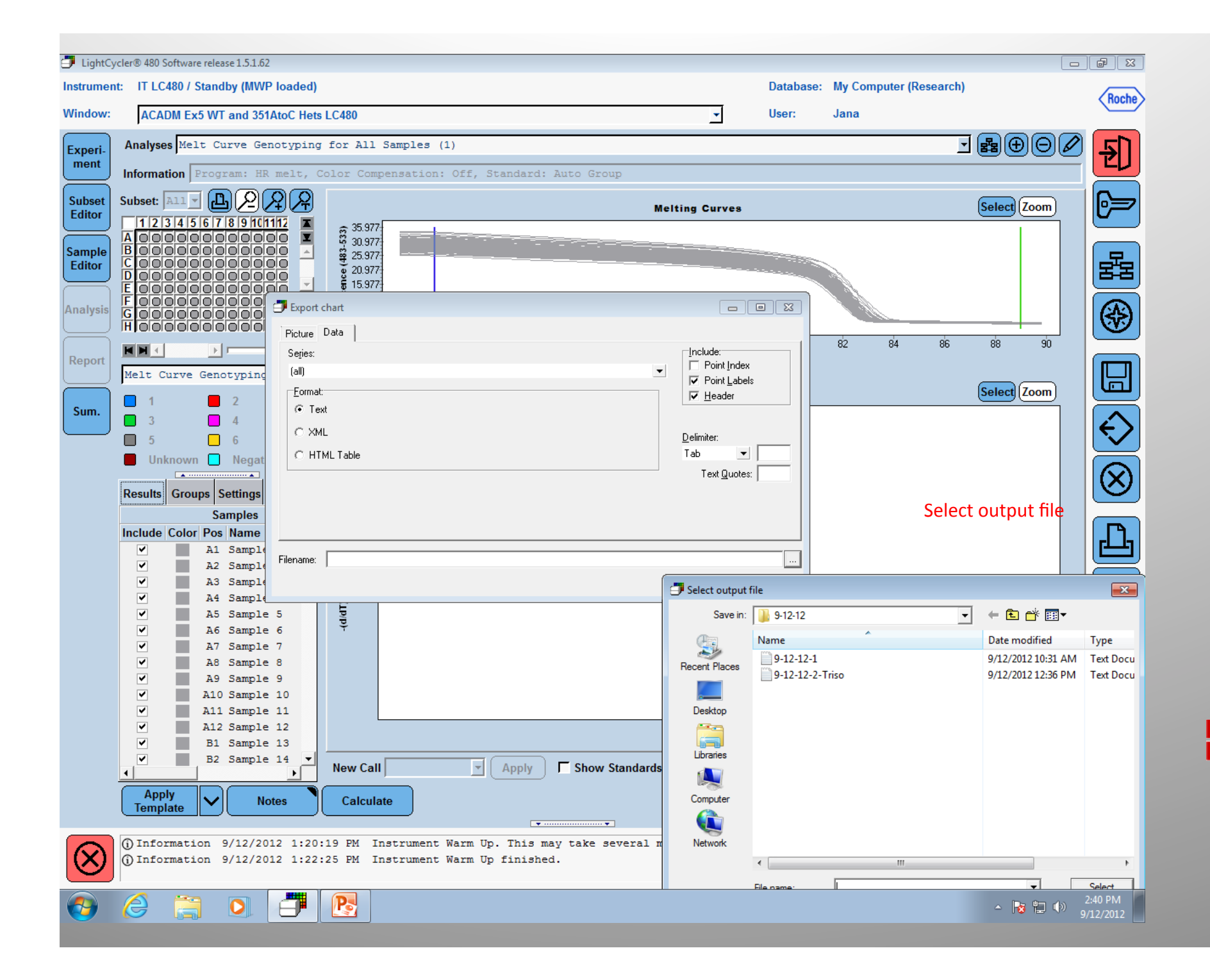

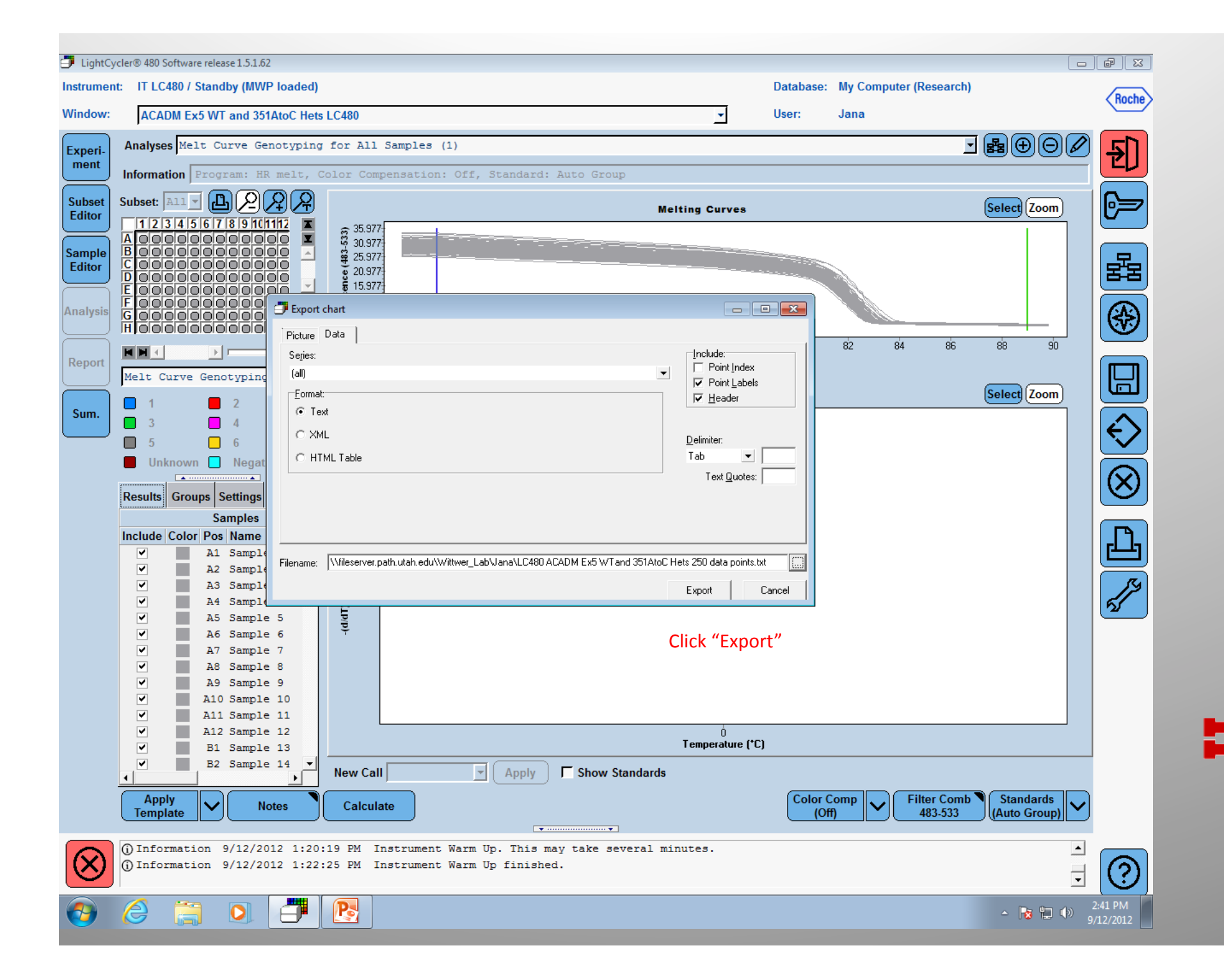